## Cheatography

## Confluence Markup Cheat Sheet by [tgdchmi2](http://www.cheatography.com/tgdchmi2/) via [cheatography.com/22092/cs/4428/](http://www.cheatography.com/tgdchmi2/cheat-sheets/confluence-markup)

#### **Attention**

(1) Some Markup is not useable in the WYSIWYG editor directly, then you have to use Paste Markup by Ctrl + Shift + D!

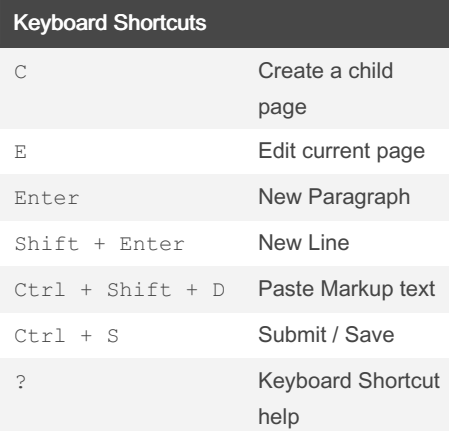

#### Escape

Special characters can be escaped with a backslash, examples: \{, \!, ...

#### **Headings**

h1. Biggest heading

h3. Big Heading

h6. Smallest heading

Headings are started with h1. - h6.

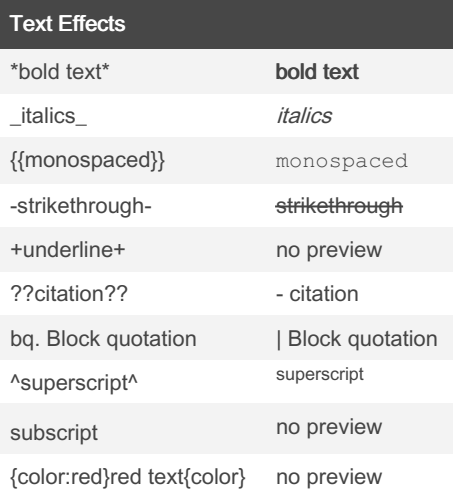

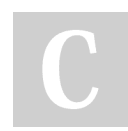

By tgdchmi2

[cheatography.com/tgdchmi2/](http://www.cheatography.com/tgdchmi2/)

#### Horizontal Rule

Horizontal Rules are created by a line containing 4 dashes: ----

#### Text Breaks

Paragraph Breaks are created by blank line.

Line Breaks are implicitly created by a

single newline or explicitly by  $\mathcal{N}^{(1)}$ 

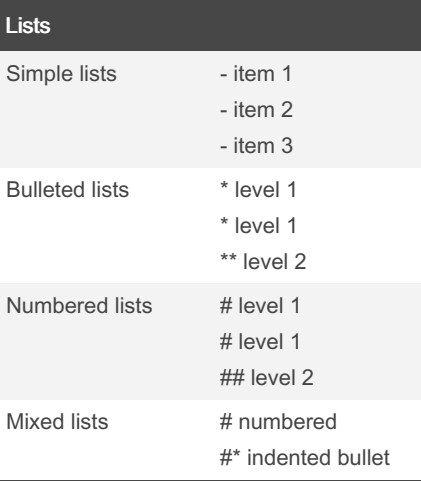

#### Table (1)

||heading 1||heading 2||heading 3|| |cell A1|cell A2|cell A3| |cell B1|cell B2|cell B3|

#### Table with Lists (1)

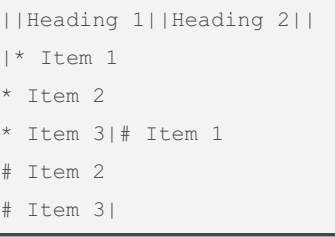

#### Links

[pagename to link to] [#anchor to jump to] [pagename#anchor] [space:pagename] [http://external url to link]

Published 24th June, 2015. Last updated 11th May, 2016. Page 1 of 2.

#### Images

!http:// fully qualified URL!

!attached-image.gif!

!pagename^image.gif!

!space:pagename^image.gif!

#### Macro Syntax

{macroname}

{macroname:param=value}

{macroname:param1=value1|param2=...}

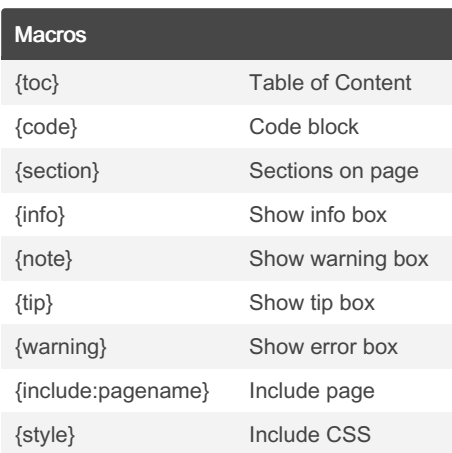

#### Code Block languages

actionscript3 bash csharp coldfusion cpp css delphi diff erlang groovy html/xml java javafx javascript perl php powershell python ruby scala sql text vb

#### Sections (1)

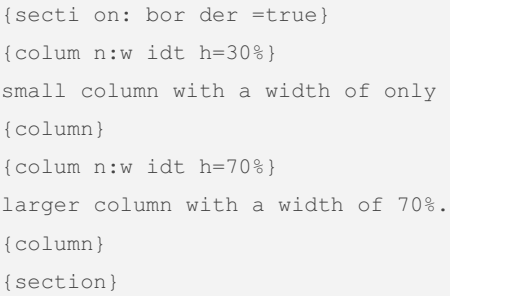

Sponsored by CrosswordCheats.com Learn to solve cryptic crosswords! <http://crosswordcheats.com>

# Cheatography

### Confluence Markup Cheat Sheet by [tgdchmi2](http://www.cheatography.com/tgdchmi2/) via [cheatography.com/22092/cs/4428/](http://www.cheatography.com/tgdchmi2/cheat-sheets/confluence-markup)

### Documentation Reference

Confluence [Documentation](https://confluence.atlassian.com/display/DOC/Confluence+Documentation+Home)

[Keyboard](https://confluence.atlassian.com/display/DOC/Keyboard+Shortcuts) Shortcuts

Markup (Wiki [Syntax\)](https://confluence.atlassian.com/display/DOC/Confluence+Wiki+Markup)

All [predefined](https://confluence.atlassian.com/display/DOC/Macros) Macros

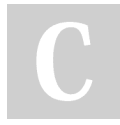

#### By tgdchmi2

[cheatography.com/tgdchmi2/](http://www.cheatography.com/tgdchmi2/)

Published 24th June, 2015. Last updated 11th May, 2016. Page 2 of 2.

Sponsored by CrosswordCheats.com Learn to solve cryptic crosswords! <http://crosswordcheats.com>